**كلية العلوم االنسانية واالجتماعية سنة اواى جذع مشترك قسم العلوم االنسانية مقياس االعالم االلي 01**

## **عمل تطبيقي 02**

قم بكتابة صفحة على برنامج الوورد تتضمن جميع العناصر التي تم دراستها في الحصة السابقة: 1. راسية الصفحة (entete de page) تحوي العنوان التالي: تطبيق عملي في مقياس الاعلام الالي

.2 الفقرة التالية:

 **االهداف الكبرى**

يهدف المقياس الى تزويد الطالب بالمهارات األساسية والمتقدمة للتعامل مع الحاسوب وتوظيفه في البيئة الدراسية والمكتبية والمنزلية عند انها المقرر يكون لدى الطالب عدة مهارات منها: اإللمام الشامل بالمفاهيم المهارات التطبيقية المتقدمة

(العنوان باللون الازرق غامق وحجم خط 18 وفي الوسط. الفقرة باللون البنفسجي نوع الخط Andalus)

.3 ادرج الشكل التالي :

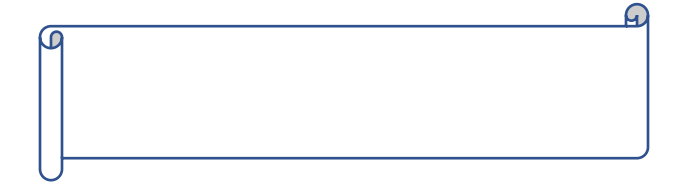

.4 ضع فيه العنوان: عمل تطبيقي 02 .5 لون الشكل باللون االخضر .6 انقل الشكل العلى الصفحة وكبر حجمه .7 ادرج جدوال )8 صفوف و 5 أعمدة وامال ه ببيانات من عندك( .8 ادمج الخاليا الثالث االخيرة .9 قم بوضع ترقيم للصفحات .10 احفظ الملف تحت اسم :عمل تط01